## **Keyboard Function Key Mapping**

Enable this to send the keys in bold **(see ASCII Codes**) in place of the standard key mapping. Table entries that do not have a bold entry remain the same whether or not this parameter is enabled

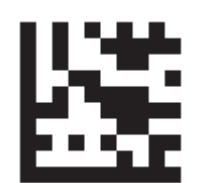

**Start / End** 

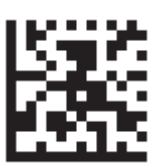

Disable Function Key Mapping

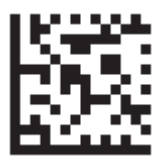

**Enable Function Key Mapping / DEFAULT**